## TELO Reports for Import and Export Applicant date

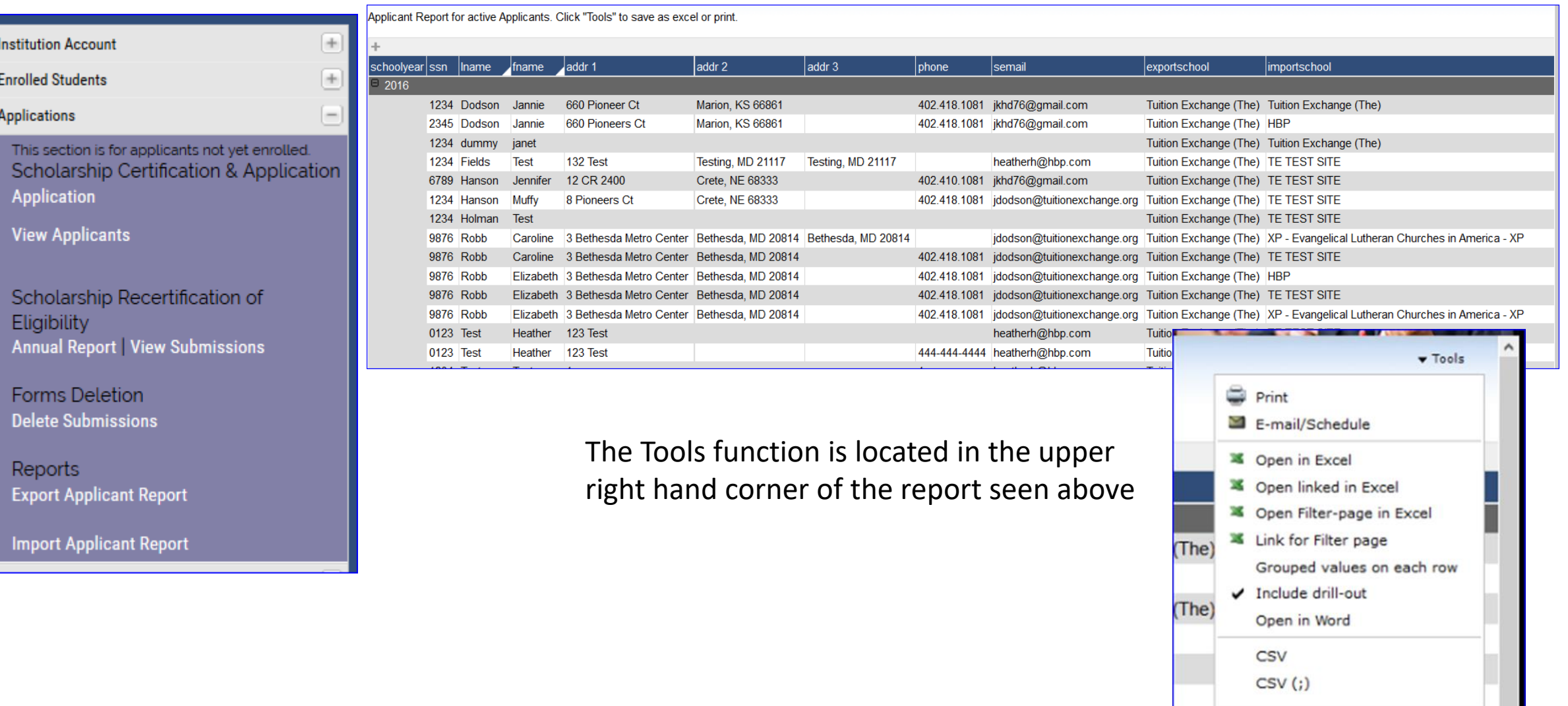